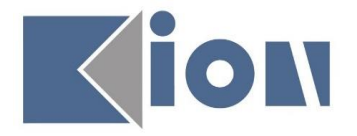

## **KION BİLGİSAYAR BİLİŞİM YAZILIM SAN. VE TİC. LTD. ŞTİ.**

## **YAZILIM GELİŞTİRME BİRİMİ**

# **ÖĞRENCİ**

**KAYIT YENİLEME SÜRECİ**

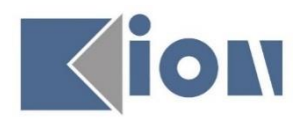

[www.kion.com.tr](http://www.kion.com.tr/)

KION Bilgisayar Bilişim Yazılım San. ve Tic. Ltd.Şti. Yıldız Teknik Üniversitesi Davutpaşa Kampüsü Teknoloji Geliştirme Bölgesi D2 Blok K:1 No: D21B09 Esenler-İstanbul / TÜRKİYE info@kion.com.tr TEL İSTANBUL +90-212-777 12 17

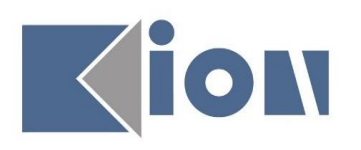

### <span id="page-1-0"></span>İçindekiler

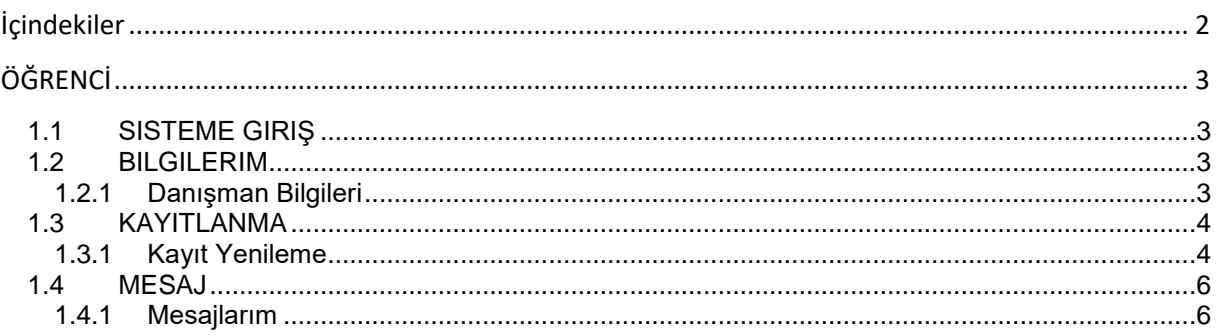

## İçindekiler Resim

![](_page_1_Picture_20.jpeg)

![](_page_2_Picture_0.jpeg)

# <span id="page-2-0"></span>ÖĞRENCİ

### <span id="page-2-1"></span>1.1 Sisteme Giriş

Sisteme giriş adresi [ogrenci.29mayis.edu.tr](mailto:ogrenci@29mayis.edu.tr) 'dir. Sisteme giriş yapılabilmesi için **Giriş** tuşuna basıldığında açılan penceredeki Öğrenci No alanının karşısına **Öğrencinin Numarası** yazılmalıdır. Öğrenci işlerinden teslim alınan yeni şifre ile sisteme giriş yapılmadır. İlk defa giriş esnasında şifrenin mutlaka değiştirilmesi önerilir.

![](_page_2_Picture_4.jpeg)

*Şekil 1 Sisteme Giriş*

#### <span id="page-2-4"></span><span id="page-2-2"></span>1.2 Bilgilerim

#### <span id="page-2-3"></span>1.2.1 Danışman Bilgileri

Öğrencinin danışmanına ait bilgileri görebileceği ekran burasıdır.

![](_page_2_Picture_9.jpeg)

<span id="page-2-5"></span>*Şekil 2 Öğrenci Danışman Bilgileri*

![](_page_3_Picture_0.jpeg)

### <span id="page-3-0"></span>1.3 Kayıtlanma

#### <span id="page-3-1"></span>1.3.1 Kayıt Yenileme

Öğrencilerin yarı yıl veya öğretim yılı başlangıcında derslere kayıtlanma yapabileceği ekrandır.

![](_page_3_Picture_166.jpeg)

#### *Şekil 3 Kayıt Yenileme*

<span id="page-3-2"></span>"Danışman Bilgileri" butonu ile öğrenci danışmanına ait bilgileri görüntüleyebilir.

"Alınabilecek Dersler" alanından aktif dönemde açılan, öğrencinin alabileceği dersleri görebilir. Kayıt yapılmak istenen derslerin üzerin tıklanarak seçilir ve 'Seçilen Derslere Ekle' butonuna ile dersler seçilir.

'Seçilen Dersler' listesindeki dersler 'Seçilenleri Kaydet' butonu ile kayıt edilir ve ders kayıtlanma işlemi ekran görüntüsündeki bilgi alındığında danışmanın onayı sunulmak üzere gerçekleştirilmiş olur.

#### **Önemli Notlar;**

- **1)** Kayıt yenileme öğrencinin sorumluluğunda olduğu için süreci başından sonuna kadar takip etmelidir.
- **2)** "Seçilen dersler" listesindeki dersler için "Seçilenleri Kaydet" butonuna **basılmadığında** kayıt yenileme işlemi tamamlanmamış olacaktır.
- **3)** Öğrenci, onaylaması için danışmanına görderdiği dersleri akademik takvim içerisinde danışmanına onaylatması gerekmektedir. Bunu için danışmanı iletişim halinde olarak derslerinin onaylanmasını sağlamalıdır.
- **4)** Öğrencinin seçtiği dersleri danışman tarafından **onaylamadığında** öğrenci derse kayıtlanmamış olur; sınıf listelerinde, devam listelerinde, sınav listelerinde ve not giriş listelerinde öğrenci bulunamaz.

![](_page_4_Picture_0.jpeg)

|                      | enr03<br>Kayıt Yenileme                                                                                                    |                                            |                                  |                         |                                                                                                    |                                                                                                    |                                                                                                    |                   |                   |                            |  |                                  |                                   |                                    |                              |  |
|----------------------|----------------------------------------------------------------------------------------------------|--------------------------------------------|----------------------------------|-------------------------|----------------------------------------------------------------------------------------------------|----------------------------------------------------------------------------------------------------|----------------------------------------------------------------------------------------------------|-------------------|-------------------|----------------------------|--|----------------------------------|-----------------------------------|------------------------------------|------------------------------|--|
|                      |                                                                                                    | Adı                                        | ZEYNEB                           | Fakülte                 | AVRUPA MESLEK YUKSEKOKULU<br>COCUK GELİŞİMİ PR.                                                                                      | 2016-2017 Öğretim Yılı Güz Dönemi için alınabilecek dersler aşağıda listelenmiştir.                                                                  |                                                                                                    |                   |                   |                            |  |                                  |                                   |                                    |                              |  |
|                      |                                                                                                    | Sovadi                                     | ABANOZ<br>16001001               | <b>Bölüm</b><br>Opsivon |                                                                                                    | Kavıtlanmak istenen dersleri 'Alınabilecek Dersler' listesinden isaretledikten sonra listenin hemen altında veralan 'Secilen Derslere Ekle' butonunu |                                                                                                    |                   |                   |                            |  |                                  |                                   |                                    |                              |  |
|                      |                                                                                                    | Öğrenci no                                 |                                  |                         |                                                                                                    | kullanarak 'Secilen Dersler' listenize eklevip 'Secimleri Kaydet' butonuna basınız.                                                                  |                                                                                                    |                   |                   |                            |  |                                  |                                   |                                    |                              |  |
|                      |                                                                                                    | Öğretim Düzevi Ön Lisans                   |                                  | Sinif                   | 1. s <sub>n</sub> f                                                                                                    |                                                                                                    | Lütfen Dikkat, secilen dersleri 'Secimleri Kaydet' butonuna basarak onaylamanız gerekmektedir. Bu sebeple sayfadan ayrılmadan önce secimlerinizi |                   |                   |                            |  |                                  |                                   |                                    |                              |  |
|                      |                                                                                                    | Kavit Yili                                 | 2016                             | Durum<br><b>Burs</b>    | ÖSYM'vi kazanıp kaydını yaptırdı.                                                                                                    | kaydediniz.                                                                                                    |                                                                                                    |                   |                   |                            |  |                                  |                                   |                                    |                              |  |
|                      |                                                                                                    | Yası<br>Yönetmelik                         | 19<br>Yeni Yönetmelik (AKTS)     |                         | %100 Burslu<br>Öğretim Planı 02-03 COCUK GELİSİMİ PR. Karma (2015)                                                                   |                                                                                                    |                                                                                                    |                   |                   |                            |  |                                  |                                   |                                    |                              |  |
|                      |                                                                                                    |                                            |                                  |                         |                                                                                                    |                                                                                                    |                                                                                                    |                   |                   |                            |  |                                  |                                   |                                    |                              |  |
|                      | 2 Danışman Bilgileri                                                                                                    |                                            |                                  |                         |                                                                                                    |                                                                                                    |                                                                                                    |                   |                   |                            |  |                                  |                                   |                                    | Q Yardım <b>O</b> Yönetmelik |  |
| <b>ZEYNEB ABANOZ</b> | Almabilecek Dersler                                                                                                    |                                            |                                  |                         |                                                                                                    |                                                                                                    |                                                                                                    |                   |                   |                            |  |                                  |                                   |                                    |                              |  |
| Okus -               | Kodu<br>Adr                                                                                                    |                                            |                                  |                         |                                                                                                    |                                                                                                    | Öğretim Üyesi                                                                                                    |                   |                   |                            |  |                                  | Smf Sube Yil Kredi AKTS Tip Durum |                                    | Kaydianan Says               |  |
|                      | "U001                                                                                                    | Türk Dili ve Edebiyatı-1                   |                                  |                         |                                                                                                    |                                                                                                    | Oğr. Gör. Merve GÜNALTAY BASAK                                                                                                    | 1. smf            |                   | $\Omega$<br>$\overline{2}$ |  |                                  | Zorunlu                           |                                    | $\circ$                      |  |
| Bilgilerim           | *U002                                                                                                    | Atatürk İlkeleri ve İnkılan Tarihi -1      |                                  |                         |                                                                                                    |                                                                                                    | Oăr.Gör.Dr. ESRA ÖZGÜN                                                                                                    | 1. smf            |                   |                            |  |                                  | Zorunlu                           |                                    | $\alpha$                     |  |
|                      | <b>FU003</b>                                                                                                    | INGILIZCE I                                | 1.Adım - Dersleri Listeve Ekleme |                         |                                                                                                    |                                                                                                    | Öğr. Gör. GÜLİSTAN HIRCA                                                                                                    | 1. smf            |                   |                            |  |                                  | Zorunlu                           |                                    | $\alpha$                     |  |
| Derslerim            | CG101                                                                                                    | COCUK GELISIMI-I                           |                                  |                         |                                                                                                    |                                                                                                    | Öğr. Gör. GÖKCE GÜLEN                                                                                                    | 1.5 <sup>mt</sup> |                   |                            |  | $\mathbf{d}$                     | Zorunlu                           |                                    | $\circ$                      |  |
| Anket                | CG103                                                                                                    | <b>ÖZEL EĞİTİM-I</b>                       |                                  |                         |                                                                                                    |                                                                                                    | Oğr. Gör. HAYDAR ATMACA                                                                                                    | 1. smf            |                   |                            |  | 5                                | Zorunlu                           |                                    | $\alpha$                     |  |
| Anket                | CG105                                                                                                    | COCUK VE MÜZİK                             |                                  |                         |                                                                                                    |                                                                                                    | Oğr. Gör. OKTAY SEVİNC                                                                                                    | 1. sinf           |                   |                            |  |                                  | Zorunlu                           |                                    | $\circ$                      |  |
| Kavıtlanma           | <b>MAT102</b><br>UCG101                                                                                                    | MATEMATIK<br>OKUL ÖNCESİ EĞİTİMDE UYGULAMA |                                  |                         | Bilgi                                                                                                    | $\times$                                                                                                    | Oğr. Gör. SONGÜL YILDIRIM<br>Oğr. Gör. BARIS YILMAZ                                                                                              | 1. smf<br>1. smf  |                   | $\mathcal{L}$              |  | 5                                | Zorunlu<br>Zorunlu                |                                    | $\circ$<br>$\circ$           |  |
| Kayıt Yenileme       |                                                                                                    |                                            |                                  |                         | Seçtiğiniz dersler sisteme kaydedilerek danışmanınızın onayına                                                                       |                                                                                                    |                                                                                                    |                   |                   |                            |  |                                  |                                   |                                    |                              |  |
|                      |                                                                                                    |                                            |                                  |                         | sunuldu. Kayıt venileme isleminiz danışmanınız onay verdikten sonra<br>tamamlanmış olacaktır. Kayıt yenileme süreci sonunda danısman |                                                                                                    |                                                                                                    |                   |                   |                            |  |                                  |                                   |                                    |                              |  |
| <b>Belge Talep</b>   |                                                                                                    |                                            |                                  |                         | onaysız ders seçimleri geçersizdir.                                                                                                  |                                                                                                    |                                                                                                    |                   |                   |                            |  |                                  |                                   |                                    |                              |  |
| Belge Talep<br>Mesaj | Danişmanınız tarafından onaylanıncaya dek kayıt yenileme takvimi<br>süresince ders secimlerinizde değisiklik vapabilirsiniz. |                                            |                                  |                         |                                                                                                    |                                                                                                    |                                                                                                    |                   |                   |                            |  |                                  |                                   |                                    |                              |  |
| <b>Nesailanm</b>     |                                                                                                    |                                            |                                  |                         | Tamam                                                                                                    |                                                                                                    |                                                                                                    |                   |                   |                            |  |                                  |                                   |                                    |                              |  |
|                      | + Secilen Derslere Ekle 2.Adım                                                                                               |                                            |                                  |                         |                                                                                                    |                                                                                                    |                                                                                                    |                   |                   |                            |  |                                  |                                   |                                    |                              |  |
|                      | Secilen Dersler                                                                                                    |                                            |                                  |                         |                                                                                                    |                                                                                                    |                                                                                                    |                   |                   |                            |  |                                  |                                   |                                    |                              |  |
|                      | Kod<br>Ads:                                                                                                    |                                            |                                  |                         | Öğretim Üvesi                                                                                                    |                                                                                                    |                                                                                                    |                   | Sm <sup>2</sup>   |                            |  |                                  |                                   | Sube Yil Kredi AKTS Tip Onay Tanhi |                              |  |
|                      | Türk Dili ve Edebiyatı-1<br>"UCO1                                                                                            |                                            |                                  |                         | Öğr.Gör. Merve GÜNALTAY BASAK                                                                                                    |                                                                                                    |                                                                                                    |                   | 1. smf            | $\circ$                    |  | $\overline{z}$                   |                                   | Zorunlu 08.09.2017 16:32:38        |                              |  |
|                      | FU002<br>Atatürk İlkeleri ve İnkilap Tarihi -1                                                                               |                                            |                                  |                         | Öğr. Gör. Dr. ESRA ÖZGÜN                                                                                                    |                                                                                                    |                                                                                                    |                   | 1.5 <sup>mt</sup> |                            |  |                                  |                                   | Zorunlu 08.09.2017 16:32:38        |                              |  |
|                      | "U003<br>INGILIZCE I                                                                                                    |                                            |                                  |                         | Öğr. Gör. GÜLİSTAN HIRÇA                                                                                                    |                                                                                                    |                                                                                                    |                   | 1.5 <sub>mf</sub> |                            |  | $\rightarrow$                    |                                   | Zorunlu 08.09.2017 16:32:38        |                              |  |
|                      | CG101<br>COCUK GELISIMI-I                                                                                                    |                                            |                                  |                         | Oär.Gör. GÖKCE GÜLEN                                                                                                    |                                                                                                    |                                                                                                    |                   | 1. smf            |                            |  | $\overline{3}$<br>$\sim$         |                                   | Zorunlu 08.09.2017 16:32:38        |                              |  |
|                      | OZEL EĞİTİM-I<br>CG103                                                                                                    |                                            |                                  | Öğr.Gör. HAYDAR ATMACA  |                                                                                                    |                                                                                                    |                                                                                                    | 1. smf            |                   |                            |  |                                  | Zorunlu 08.09.2017 16:32:38       |                                    |                              |  |
|                      | CG105                                                                                                    | COCUK VE MUZIK                             |                                  |                         | Oğr.Gör. OKTAY SEVİNÇ                                                                                                    |                                                                                                    |                                                                                                    |                   | 1. smt            | $\Omega$                   |  | $\overline{z}$<br>$\overline{z}$ |                                   | Zorunlu 08.09.2017 16:32:38        |                              |  |
|                      | <b>MAT102</b>                                                                                                    | <b>NATEMATÍK</b>                           |                                  |                         | Oğr.Gör. SONGÜL YILDIRIM                                                                                                    |                                                                                                    |                                                                                                    |                   | 1.5 <sub>m</sub>  |                            |  |                                  |                                   | Zorunlu 08.09.2017 16:32:38        |                              |  |
|                      | UCG101                                                                                                    | OKUL ÖNCESİ FĞİTİMDE UYGULAMA              |                                  |                         | Öğr. Gör. BARIS YILMAZ                                                                                                    |                                                                                                    |                                                                                                    |                   | 1.5 <sup>mt</sup> |                            |  | $\mathbb{R}$<br>22<br>26         |                                   | Zorunlu 08.09.2017 16:32:38        |                              |  |
|                      | - Seçilen Derslerden Qıkart                                                                                                  |                                            | 3. Adım<br>S Secimieri Kayde     |                         | Seçilen derslere eklenen ve "Seçimleri Kaydet" ile kayıt edilen derslerin kayıtlanması gerçekleşir.                                  |                                                                                                    |                                                                                                    |                   |                   |                            |  |                                  |                                   |                                    |                              |  |
| Elou.                |                                                                                                    |                                            |                                  |                         |                                                                                                    |                                                                                                    |                                                                                                    |                   |                   |                            |  |                                  |                                   |                                    |                              |  |

<span id="page-4-0"></span>*Şekil 4 Kayıt Yenileme 2*

![](_page_5_Picture_0.jpeg)

#### <span id="page-5-0"></span>1.4 Mesaj

Bu menü' de bulunan "Mesajlarım" sayfasında öğrenci öğretim üyesine (Danışmanına) mesaj gönderebilir, gelen mesajlara cevap verebilir.

#### <span id="page-5-1"></span>1.4.1 Mesajlarım

Öğrencilere üniversitenin ilgili kurum ve kadrolarından iletilen mesajların listelendiği alan burasıdır.

![](_page_5_Picture_89.jpeg)

#### *Şekil 5 Mesajlarım*

<span id="page-5-2"></span>"Gelen Mesajlar" sekmesinde öğrenci kendisine gönderilen mesajları görüntüleyebilmektedir.

"Gönderilmiş Mesajlar" sekmesinde öğrenci kendisine gönderilen mesajları görüntüleyebilmektedir.

"Okunmamış Mesajlar" sekmesinde öğrenci kendisine gönderilen mesajlar arasında sadece okunmamışları görüntüleyebilmektedir.

"Yeni" buton ile öğrenci mesaj göndermek istediğinde "Kime" bölümünde sistemde kayıtlı danışmanı seçilir gelir, "Etiket" , "Konu" ve "Mesajınızı buraya yazın." alanına göndermek istediği mesaj metnini yazarak "Gönder" butonu ile gönderebilir.